# Analyzing Encrypted Traffic

Corelight and Active Countermeasures

#### Welcome!

- Who we are
- Today's goals
  - Quick coverage of encrypted traffic
  - How this affects Zeek, RITA, and AC-Hunter
  - How to handle encrypted traffic
- Threat Hunter Community Discord
  - https://discord.gg/6tHmJCtc
  - #live-webcast-chat
  - #acm-webcast-content
    - PDF of these slides

#### Encrypted traffic on the wire

- Can see headers
  - IP addresses
  - Protocol, ports, flags
- Can't see payload
  - Request placed or destination URL
  - Malware, watermarks, spam
  - Hurts signature IDS

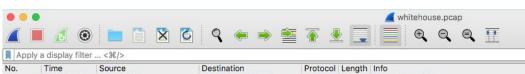

| No. | Time        | Source         | Destination    | Protocol | Length | Info                                                                                     |  |
|-----|-------------|----------------|----------------|----------|--------|------------------------------------------------------------------------------------------|--|
| ĺ   | 9 0.040398  | 104.104.102.64 | 10.0.0.41      | TCP      | 66     | 443 → 54033 [ACK] Seq=1 Ack=518 Win=64768 Len=0 TSval=3848679456 TSecr=661315952         |  |
|     | 10 0.042478 | 104.104.102.64 | 10.0.0.41      | TLSv1    | 1514   | Server Hello, Change Cipher Spec, Application Data                                       |  |
|     | 11 0.043429 | 104.104.102.64 | 10.0.0.41      | TCP      | 1514   | 443 → 54033 [PSH, ACK] Seq=1449 Ack=518 Win=64768 Len=1448 TSval=3848679458 TSecr=661315 |  |
|     | 12 0.043481 | 10.0.0.41      | 104.104.102.64 | TCP      | 66     | 54033 → 443 [ACK] Seq=518 Ack=2897 Win=129600 Len=0 TSval=661315975 TSecr=3848679458     |  |
|     | 13 0.043906 | 104.104.102.64 | 10.0.0.41      | TLSv1    | 1072   | Application Data, Application Data, Application Data                                     |  |
|     | 14 0.043932 | 10.0.0.41      | 104.104.102.64 | TCP      | 66     | 54033 → 443 [ACK] Seq=518 Ack=3903 Win=130048 Len=0 TSval=661315976 TSecr=3848679458     |  |
|     | 15 0.044789 | 104.104.102.64 | 10.0.0.41      | TCP      | 66     | 443 → 54034 [ACK] Seq=1 Ack=518 Win=64768 Len=0 TSval=3848679461 TSecr=661315955         |  |
|     | 16 0.048352 | 104.104.102.64 | 10.0.0.41      | TLSv1    | 1514   | Server Hello, Change Cipher Spec, Application Data                                       |  |
| 1   | 17 0 0/0260 | 104 104 102 64 | 10 0 0 /1      | TCP      | 1514   | 443 - 54034 [PSH ACK] Sec-1449 Ack-518 Win-64768 Len-1448 TSval-3848679463 TSecr-661315  |  |

- ▶ Uptions: (12 bytes), No-uperation (NUP), No-uperation (NUP), Timestamps
- ▶ [SEQ/ACK analysis]
- ▶ [Timestamps]

#### TCP payload (1448 bytes)

[Reassembled PDU in frame: 13]

TCP segment data (1448 bytes)

| 0040 | e1 70 cd 3b ce a8 1b 41 | 48 d7 7a 42 aa 06 fc 0c | ·p·;···A H·zB····                   |
|------|-------------------------|-------------------------|-------------------------------------|
| 0050 | ce d6 63 61 c7 76 67 28 | 12 e9 45 8a 79 62 d3 d6 | ··ca·vg( ··E·yb··                   |
| 0060 | bb 08 83 4e eb 42 a2 94 | 12 d1 1d b0 7c f1 54 c7 | · · · N · B · · · · · ·   · T ·     |
| 0070 | 0e 88 e2 02 5c 4e b3 53 | c2 85 ce 23 89 91 76 5c | \N.S#v\                             |
| 0080 | 1c fb 1f 99 2e 9f c8 4d | 76 4f fc bf 4a 66 c0 7b | M v0Jf.{                            |
| 0090 |                         |                         | · h · · · · · L · X = · ·           |
| 00a0 | b0 8d fd 92 7e fe a3 f5 | 75 3d b4 2b ef 70 2c 0c | ····~·· u=·+·p,·                    |
| 00b0 |                         |                         | 2 · · · B · Ø · do · · , sQ%        |
| 00c0 | bf 8c 88 e1 b9 95 41 5a |                         | · · · · · · AZ s · > 0 · · w ·      |
| 00d0 |                         |                         | :/YmuE                              |
| 00e0 | 79 e4 35 c6 96 c8 e9 91 |                         | v·5····· ··a·l···                   |
| 00f0 |                         |                         | · V · · · · · · · · · · TR ·        |
| 0100 |                         |                         | · · · · P · m = · ` · · · · V · ?   |
| 0110 |                         |                         | ·d···C·· k"k··['·                   |
| 0120 |                         |                         | ··u·q····trmq                       |
| 0130 |                         |                         | ··+····' ·}··n···                   |
| 0140 |                         |                         | Q····Tl` ·\\$··E·x                  |
| 0150 |                         | 31 6c 55 c6 ca 0e fc 0a | T 1 U                               |
| 0160 |                         |                         | . 41.P                              |
| 0170 |                         |                         | X···b: · 4 ···· f···                |
| 0180 | ff ed 32 93 ee 72 b4 b7 |                         | ··2··r·· N·/··T··                   |
| 0190 | 3e b9 be a2 c3 cc 56 e8 |                         | >·····V· 0··f··0·                   |
| 01a0 |                         |                         | Hs}:                                |
| 01b0 |                         |                         | .`~^.8.*                            |
| 01c0 |                         |                         | · o · ·   · q? · · 3a · > ·         |
|      | 58 3b 3c 59 5c 66 4f f2 |                         | X; <y\f0. s ]iyl<="" td=""></y\f0.> |
| 0100 | 30 30 30 30 30 00 41 12 | 33 /C 30 d3 dd d9 39 dC | V' -1 (10, 2) 1 TI C                |

#### Common types

- HTTPS (TLS/SSL)
  - o and smtps, imaps, pop3s....
- > VPN
  - o ipsec, openvpn, others
- ▷ SSH
  - including all tunneled traffic
- ▷ DNS over TLS, DNS over HTTPS...

#### **Unencrypted DNS**

- Originally unencrypted
  - UDP and TCP port 53
  - Multicast DNS (UDP port 5353)
  - LLMNR (UDP and TCP port 5355)
- Can identify who even if we can't see what
- Netbios

## **Encrypted DNS**

- Encrypted options
  - DNS over TLS (TCP port 853)
  - DOH (DNS over HTTPS (TCP port 443)
  - In construction: Oblivious DOH, DNS over QUIC
- Tougher to see who
- Blog on Name lookup
  - https://www.activecountermeasures.com/alternative-dns-techniques/

#### **Options**

- Not causing problems for security tools
  - Leave traffic as is
- Causing visibility problems
  - Block entirely
    - Must be able to identify with a firewall/IDS
  - Force through a proxy
    - Traffic unmodified, to log connections
    - Decrypt, inspect, encrypt, send on
      - Needs client trust
      - Privacy issues
- Provide service internally

# Identifying Encrypted Traffic

- ▷ SSH
  - o "SSH-"
- ▷ TLS
  - Can identify encryption types
- Zeek can find these and flag them

# Analysis (Threat Hunting)

- Can't see what was said
  - Payload and metadata
- Can still see:
  - Beacons/Strobes
  - Long connections
  - Connections to Threat Intel hosts
  - TLS
    - Ja3 encryption negotiation (client signature)
    - certificate
- DNS depends

## Encrypted Traffic in Zeek logs

```
{ [-]
  path: x509
  _system_name: corelight-suricata-demo
  _write_ts: 2020-10-30T02:48:57.615642Z
  basic_constraints.ca: false
  certificate.curve: prime256v1
  certificate.issuer: CN=GTS CA 101,0=Google Trust Services,C=US
  certificate.key_alg: id-ecPublicKey
  certificate.key_length: 256
  certificate.key_type: ecdsa
  certificate.not_valid_after: 2020-09-23T03:47:22.000000Z
  certificate.not valid before: 2020-07-01T03:47:22.000000Z
  certificate serial: 0CE54C4E0C98EA9C080000000004AAB73
  certificate.sig_alg: sha256WithRSAEncryption
  certificate.subject: CN=upload.video.google.com,O=Google LLC,L=Mountain View,ST=California,C=US
  certificate.version: 3
  id: FfYNRg39iyaCYKxVq5
  san.dns: [ [-]
    upload.video.google.com
    *.clients.google.com
    *.docs.google.com
    *.drive.google.com
    *.gdata.youtube.com
    *.googleapis.com
    *.photos.google.com
    *.upload.google.com
    *.upload.youtube.com
    *.youtube-3rd-party.com
    upload.google.com
    upload.youtube.com
    uploads.stage.gdata.youtube.com
  ts: 2020-10-30T02:48:57 6156427
```

```
[-]
   _path: ssl
   _system_name: corelight-suricata-demo
   _write_ts: 2020-10-30T02:48:57.615649Z
   cert_chain_fuids: [ [-]
    FfYNRg39iyaCYKxVq5
     F65RLd2WJouvSnWLrj
   cipher: TLS_ECDHE_ECDSA_WITH_AES_128_GCM_SHA256
   client_cert_chain_fuids: [ [-]
   curve: secp256r1
   encrypted_dns_resp_h: false
   established: true
   id.orig_h: 10.7.17.103
   id.orig_p: 49573
   id.resp_h: 172.217.164.131
   id.resp_p: 443
   issuer: CN=GTS CA 101,0=Google Trust Services,C=US
   ia3: 205200cdaac61b110838556b834070d1
   ja3s: 84aaf6d03fc8c5bfb56d1d188735b268
   resumed: false
   server_name: update.googleapis.com
   subject: CN=upload.video.google.com,O=Google LLC,L=Mountain View,ST=California,C=US
   ts: 2020-10-30T02:48:57.615566Z
   uid: Cx02Dv4ZL9tgKfBlac
   validation_status: certificate has expired
   version: TLSv12
```

#### **Exploit Detection in Certificates**

```
event x509_certificate(f: fa_file, cert_ref: opaque of x509, cert: X509::Certificate)
           if ( cert?$key alg && cert$key alg == "id-ecPublicKey" &&! cert?$curve )
                   NOTICE([$note=Unknown X509 Curve, $f=f, $msq="ECC certificate with unknown curve; potential CVE-2020-0601 exploit attempt"]);
                   if ( log_certs )
                           Log::write(CVE 2020 0601::LOG, Info($ts=network time(), $fuid=f$id, $certificate=encode base64(x509 get certificate string(cert ref, F))));
    event ssl session ticket_handshake(c: connection, ticket_lifetime_hint: count, ticket: string)
18
            if ( /^..\x00{16}.../ in ticket && |ticket| > 56 && bytestring_to_count(sub_bytes(ticket, 35, 2))+56 == |ticket| )
                    NOTICE([$note=CVE 2020 13777 Server, $conn=c, $msq="Server potentially vulnerable to CVE-2020-13777 detected", $identifier=cat(c$id$orig h)]);
            }
22
    event ssl change cipher spec(c: connection, is orig: bool) &priority=-5
24
            if ( ! is orig | | ! c$ssl$resumed )
                     return;
            if ( c$ssl$qnutls ch )
                    NOTICE([$note=CVE_2020_13777_Resumed, $conn=c, $msq="Server potentially vulnerable to CVE-2020-13777 detected; client resumed with suspicious
```

#### Sunburst Anomaly

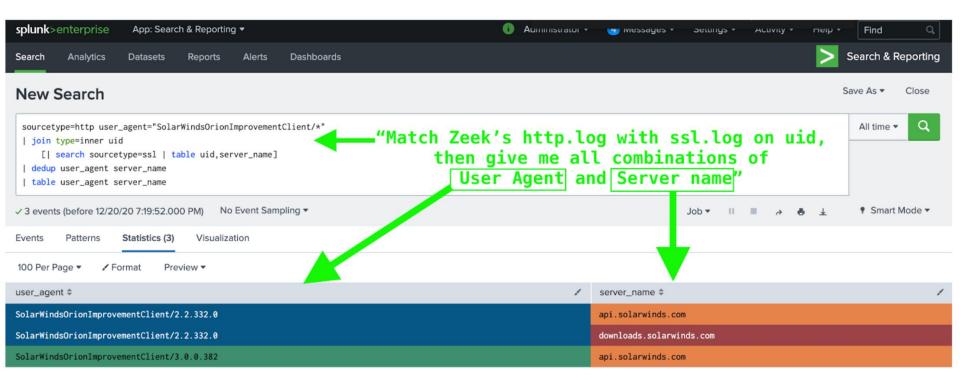

#### Retrospective Detection Made Easy

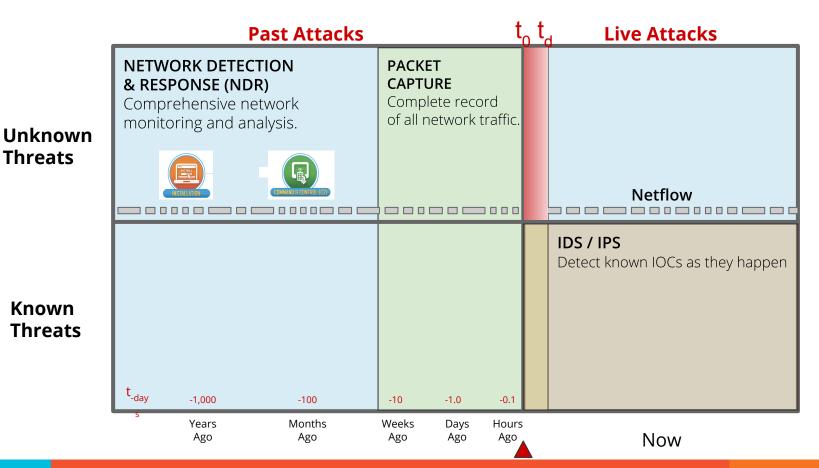

**Threats** 

Known

#### SSH Visibility Starts In Open Source

auth\_attempts: 0

cipher\_alg: aes128-ctr

client: SSH-2.0-libssh2\_1.4.3

compression\_alg: none
cshka: ssh-rsa,ssh-dss

direction: INBOUND

hassh: 92674389fa1e47a27ddd8d9b63ecd42b

hasshAlgorithms: diffie-hellman-group14-sha1,diffie-hellman
cbc,rijndael-cbc@lysator.liu.se,aes192-cbc,aes128-cbc,blowfish
96,hmac-ripemd160,hmac-ripemd160@openssh.com;none

hasshServer: cca34b641961a75a15b91d1f1a13a3fb

hasshServerAlgorithms: ecdh-sha2-nistp256,ecdh-sha2-nistp38 sha1,diffie-hellman-group14-sha1,diffie-hellman-group1-sha1;ae gcm@openssh.com,aes128-cbc,3des-cbc,blowfish-cbc,cast128-cbc,a sha1-etm@openssh.com,umac-64-etm@openssh.com,umac-128-etm@open etm@openssh.com,hmac-sha1-96-etm@openssh.com,hmac-md5-96-etm@o 256,hmac-sha2-512,hmac-ripemd160,hmac-ripemd160@openssh.com,hm

hasshVersion: 1.1

host\_key: 24:ca:ee:e1:84:b3:0f:1a:17:86:c0:72:0a:8c:61:f6

host\_key\_alg: ssh-rsa

**Home** » **Corelight Labs** » Detecting OpenBSD CVE-2019-19521 SSH exploit attempts

Detecting OpenBSD CVE-2019-19521 SSH exploit attempts

December 6, 2019 by Anthony Kasza

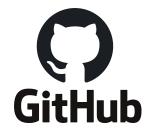

ሥ master ▼

zeek / scripts / policy / protocols / ssh /

#### And Continues With Corelight's ETC

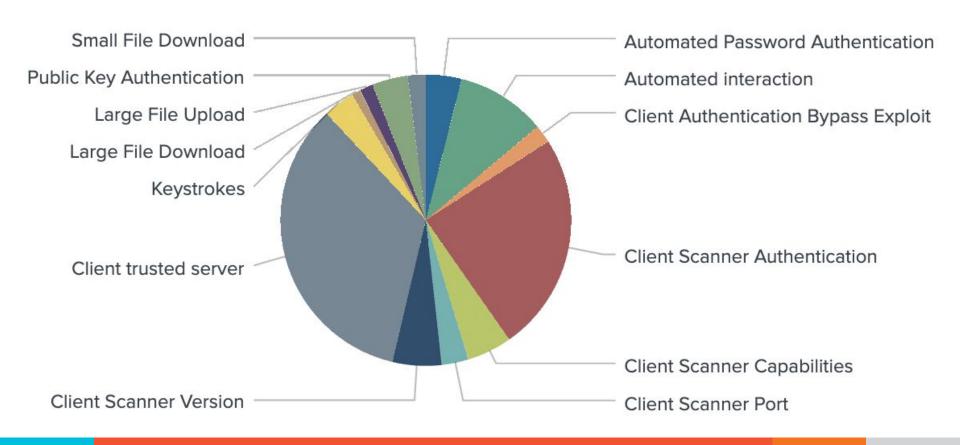

#### Encrypted Traffic: RITA, AC-Hunter

- Most Threat Hunt techniques still work
  - Beacons, Strobes, Long connections, Threat Intel,
     Client Signature, Certificate
- Potential issues
  - O DNS: encrypted or not?
  - Unexpected Protocol

#### References and Questions

- https://assets.corelight.com/portals/jsnbhy7x/zeekposter
- https://corelight.blog/2020/12/22/detecting-sunburst-solarigate-activity-in-retrospect-with-zeek-a-practical-example/
- https://corelight.blog/2020/06/18/dns-over-tls-and-dns-over-https/
- https://corelight.blog/2020/06/16/the-light-shines-even-brighter-updates-to-corelights-encrypted-traffic-collection/
- https://corelight.blog/2020/05/13/analyzing-encrypted-rdp-connections/
- https://corelight.blog/2020/01/17/day-1-detection-cve-2020-0601/
- https://www.activecountermeasures.com/free-tools/rita/
- https://www.activecountermeasures.com/ac-hunter-features/
- https://www.corelight.com/about-zeek/how-zeek-works
- https://corelight.blog/2019/12/06/detecting-openbsd-cve-2019-19521-ssh-exploit-a ttempts/
- https://www.activecountermeasures.com/alternative-dns-techniques/
- https://corelight.blog/2019/11/20/introducing-corelight-encrypted-traffic-collection/

#### Thanks!

- Ed, Vijit, John, and Roger from Corelight
- Shelby from Active Countermeasures
- Presenters Alex and Bill